## GET CONNECTED

## Set Up MGIC in Finastra's Originate Mortgagebot<sup>®</sup>- for Administrators

This feature allows MGIC rate card rates to automatically be pulled in your consumer facing Point-of-Sale system and allows lenders the ability to pull live MGIC risk-based pricing from Advisor and Lending Portal.

Last Revised Date: 04/03/2023

## 1. Select Partner

From the **Partner** panel, select the POS site in which the feature is to be enabled from the Partner drop-down list.

Click Continue.

**Note:** You will see any sites that you have access to on the **Partner** drop down-list. If you have more than one site, then you would see a list of sites. If you only have one, then that would be the only one on the drop-down list.

| Admin                     | Partner                                                                                                    |
|---------------------------|----------------------------------------------------------------------------------------------------|
| Change Request            | 🕈 Send Borrower Loan Status Updates Via Text Message Applicants now have the option to receive loan status updates via textX |
| Change Search             | Send Borrower Loan Status Updates Via Text Message Applicants now have the option to receive loan status updates via text X  |
| Domain                    |                                                                                                    |
| User                      | Partner: Montpayetor. P2 - 01000                                                                                             |
| Portal Credit Credentials | Continue                                                                                                    |
| Partner                   |                                                                                                    |
| Website                   |                                                                                                    |
| LO Site Configurator      |                                                                                                    |

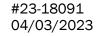

## 2. Enable MGIC as MI Provider

On the settings page, scroll down to the bottom of the page and set the following **Mortgage Insurance Information** values: a. **Active** to **Y** 

- b. Internal Master Policy to your MGIC MPN
- c. MI Provider to MGIC

Click Update.

| FINASTRA FUSION ORIGINATE MORTGAGEBOT |                                    |                                              |                       |                  |                |              | 0              | θ   |
|---------------------------------------|------------------------------------|----------------------------------------------|-----------------------|------------------|----------------|--------------|----------------|-----|
| Admin                                 | Partner                            |                                              |                       |                  |                |              |                |     |
| Change Request                        | A Send Borrower Los                | an Status Updates Via Text Message Applicant | s now have the option | n to receive los | an status upda | ates via ter | a X            |     |
| Change Search                         |                                    |                                              |                       |                  |                |              |                |     |
| Domain                                | Active:                            | ¥ v                                          |                       |                  |                |              |                |     |
| Domain                                | Allow capture for:                 | Borrower and Coborrower 💙                    |                       |                  |                |              |                |     |
| User                                  | LOS Export:                        | YV                                           |                       |                  |                |              |                |     |
| Portal Credit Credentials             | Mortgage Insurance In              | formation                                    |                       |                  |                |              |                |     |
| Partner                               | Active:<br>Internal Master Policy: |                                              | Mi Provider:          | MOIC             |                |              |                |     |
| Website                               | Co-Borrower Access to              | D Loan Status/Standalone DocExchange         |                       |                  |                |              |                |     |
| LO Site Configurator                  | Active:                            | <u>[¥] v</u> ]                               |                       |                  |                |              |                |     |
|                                       |                                    |                                              |                       |                  |                | • u<br>• 0   | pdate<br>ancel | Į.  |
|                                       |                                    |                                              |                       |                  |                |              |                | de. |